## Programação I PRG29002

Engenharia de Telecomunicações 2ª Fase Professor: Cleber Jorge Amaral 2016-1

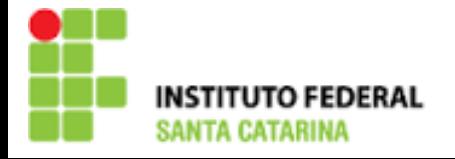

## Níveis de linguagens

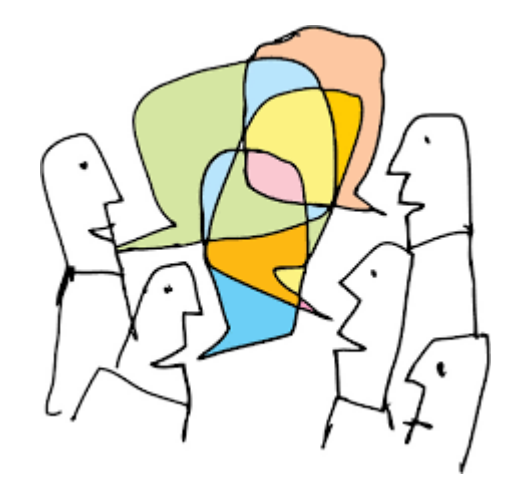

High-level-language Assembly language Machine language hardware

 $\! +$ 

Similaridade com a linguagem humana

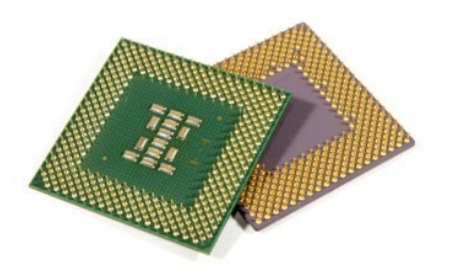

## Introdução ao C

- ▶ Um programa em C é composto por um conjunto de Funções.
- A função pela qual o programa começa a ser executado chamase "main()".
- Após cada comando em C deve-se colocar um ; (ponto-evírgula).
- É uma linguagem "tipada", ou seja, os dados precisam ter tipos definidos
- ▶ Possui estruturas diversas de fluxo e controle como "if... else", "Switch case", etc.

#### Identificadores

- São os nomes que o programador dá a suas variáveis, constantes e funções
- ▶ Deve sempre iniciar com uma letra ou "\_" (underscore)
- A partir do segundo caracter pode também conter números
- A linguagem não suporta caracteres especiais como letras acentuadas
- Identificadores não podem ser escritos com espaço, exemplo "buscarCodigo()", não pode ser escrito como "buscar codigo()"
- A linguagem C é case-sensitive. Por exemplo, as variaveis "numero", "Numero" e "NUMERO" são endereços diferentes
- ▶ Deve ter no máximo 31 caracteres (compatível com TurboC)

## Boas práticas

- A identação adequada facilita a compreensão do código
- O uso de nomes auto-explicativos facilita a compreensão e manutencão futura
- $\blacktriangleright$  É comum variaar maiusculas e minusculas para facilitar a leitura como "QtMedidas", "ValorMedio"

#### Preparando o ambiante

mkdir ExerciciosC

cd Exercicios

#### Exemplos

```
Crie um arquivo "OlaMundo.c"
#include <stdio.h>
main()
{
  printf("Alo Mundo\n");
}
Compile >gcc OlaMundo.c -o OlaMundo
Observe o que foi criado >ls -l
Execute >./OlaMundo
```
#### Exercícios

- Crie novos arquivos e experimente escrever diversas mensagens de diferentes textos.
- Teste também o uso do "\n"

## Variáveis

- **Por uma questão de eficiência de uso de memória e** processamento o C possui diversos tipos de variáveis, vamos agora trabalhar com alguns deles que servirão para praticamente todas as nossas necessidades
	- char: ocupa 1 byte na memória e varia de -127 a +127
	- int: ocupa 4 bytes e varia de -2.147.483.648 a +2.147.483.647
	- double: ocupa 8 bytes e possui dez dígitos de precisão
	- char[]: esta é o mesmo char descrito acima mas aqui simbolizando uma cadeia/vetor de caracteres (string)
- Apenas para conhecimento neste momento, há outros tipos como short, float e long double e os tipos que não são de precisão podem ainda ser signed ou unsigned

## Exemplo de uso de variável

}

```
#include <stdio.h>
main()
\{ /* aqui começam as declarações de variáveis */
  int x; /* declaração de uma variável inteira */
  double y; /* declaração de uma variável real */
```
 /\* aqui começam as instruções do programa principal \*/ x=5; /\* atribuindo o valor 5 (constante) a variável  $x^*/$ y=6.5;

#### Exercícios

Imprima na tela os valores de sua variavel utilizando o comando printf

printf ("O valor de x é %d\n",x);

# Obrigado pela atenção e participação!

Cleber Jorge Amaral (cleber.amaral@ifsc.edu.br)

Horários de atendimento (2016-1): Quintas-feiras as 17:30 no laboratório de Programação

Sextas-feiras as 17:30 no Laboratório de Meios de Transmissão